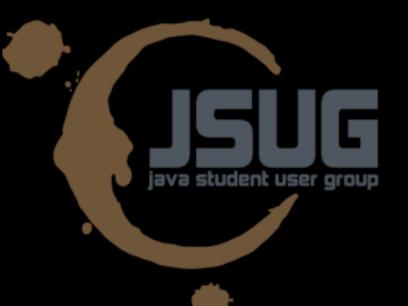

# TIM

### aka EPROGV2.0 Martin Schürrer

## Ruby

## Examples

Rails

Examples Why Rails?

What we did When to choose Rails

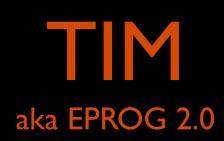

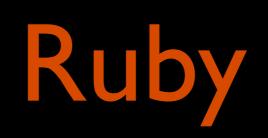

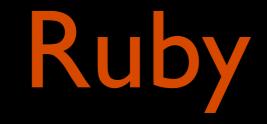

Dynamic typing Fully object oriented Metaprogramming Interpreted 5.times do
 puts "jsug".upcase
end

JSUG JSUG JSUG JSUG JSUG

```
unis = ["TU", "Uni", "WU"]
unis = unis.map do lol
o + " Wien"
end
```

=> unis = ["TU Wien", "Uni Wien", "WU Wien"]

unis = ["TU", "Uni", "WU"]
unis.map! do lol "#{o} Wien" end

=> unis = ["TU Wien", "Uni Wien", "WU Wien"]

unis = ["TU", "Uni", "WU"]
unis.map! { lol "#{o} Wien" }

=> unis = ["TU Wien", "Uni Wien", "WU Wien"]

options = {:auto\_indent => true, :shift\_width => 2}
puts " " \* options[:shift\_width] if options[:auto\_indent]

```
class Water < Object
  def initialize
   @color = "aquamarine"
  end
  def color
   @color
  end
end</pre>
```

```
class <u>Water</u> < Object
attr_reader :color
def initialize
  @color = "aquamarine"
end
end
```

```
class <u>Water</u> < Object
  attr_reader :color</pre>
```

```
def initialize
  @color = "aquamarine"
  end
end
```

w = Water.new
puts w.color

"When I see a bird that walks like a duck and swims like a duck and quacks like a duck, I call that bird a duck."

```
class Duck
  def quack
    puts "Quack!"
  end
```

```
def feed(food, caregiver)
    quack
    bite(food)
    end
end
```

```
class Swan
  def quack
    puts "Tzzzz"
  end
  def feed(food, caregiver)
    bite(food)
    bite(caregiver) if rand() > 0.8
  end
end
```

```
zoo_animals = [Duck.new, Swan.new, Duck.new, Lion.new]
zookeeper = Zookeeper.new
```

```
zoo_animals.each do lanimall
  if(animal.respond_to? :quack)
     animal.feed(Bread.new, zookeeper)
   end
end
```

```
File.open "todolist.txt", "w" do IfI
f.puts "- Ruby lernen"
f.puts "- Haskell lernen"
f.puts "- Scala lernen"
end
File.open "todolist.txt", "r" do IfI
f.each do IlineI
   puts line
end
end
```

Ruby on Rails

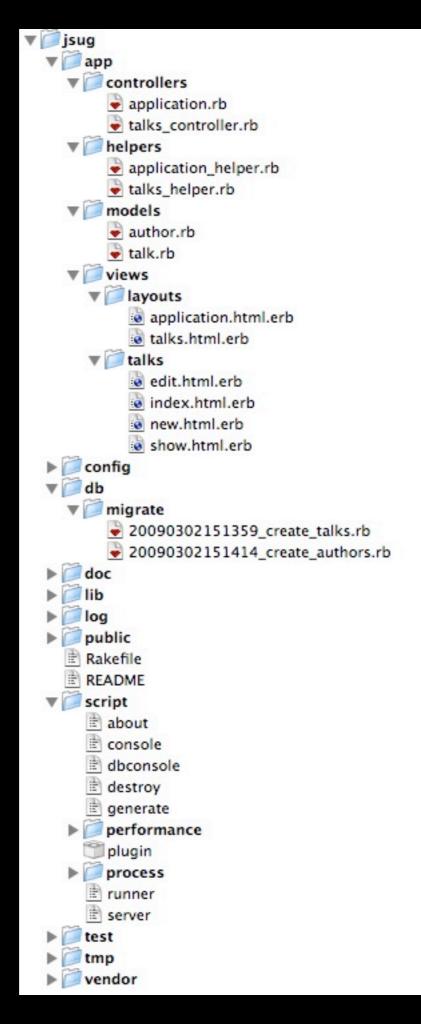

http://localhost:3000/

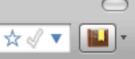

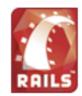

### Welcome aboard

You're riding Ruby on Rails!

About your application's environment

#### Getting started

Here's how to get rolling:

 Use script/generate to create your models and controllers

To see all available options, run it without parameters.

Set up a default route and remove or rename this file

Routes are set up in config/routes.rb.

#### 3. Create your database

Run rake db:migrate to create your database. If you're not using SQLite (the default), edit config/database.yml with your username and password.

| Search) | the | Rails | site |
|---------|-----|-------|------|
|         |     |       |      |

Join the community

<u>Ruby on Rails</u> Official weblog <u>Wiki</u>

Browse the documentation

<u>Rails API</u> <u>Ruby standard library</u> <u>Ruby core</u>

```
class Author < ActiveRecord::Base
    has_many :authorships
    has_many :books, :through => :authorships
end
```

```
class Book < ActiveRecord::Base
    has_many :authorships
    has_many :authors, :through => :authorships
end
```

```
class Authorship < ActiveRecord::Base
    belongs_to :author
    belongs_to :book
end
```

```
david, awrd = Author.find(1), Book.find(1)
david.authorships.create(
   :book => awrd, :contribution => "partial", :written_in => "Denmark"
)
```

```
david.authorships.first.written_in # => "Denmark"
david.books.first # => awrd
```

#### class Story < ActiveRecord::Base</pre>

belongs\_to :iteration
 acts\_as\_list :scope => :iteration
end

story.move\_higher
story.move\_to\_bottom

<<u>h1</u>>Create a new iteration</<u>h1</u>>

<<u>p</u>>

You already have <%= pluralize(@iterations.size, "iteration") %>.

```
The last one started like this:
    "<%= truncate(@iterations.first.description, 10) %>"
```

```
<% form_for :iteration, Iteration.new do |i| %>
Title:<<u>br</u>/>
<%= i.text_field :title %>
```

```
Description:<br/>
<%= i.text_area :title, :size => "20x40" %>
```

```
Completion target:<br/>
<%= i.date_select :completed_on, :discard_year => true %>
```

```
<% fields_for :story, Story.new do |s| %>
Headline:<br/>
/>

/* s.text_field :headline, :length => 30, :class => "big" %>
```

```
Difficulty:<<u>br</u>/>
<<u>*</u> s.select :difficulty, %w( easy medium hard) %>
<<u>*</u> end %>
<<u>*</u> end %>
```

...or <%= link\_to "Cancel", :action => "overview" %>

| 000                                     | Talks: new - Vimperator |       |
|-----------------------------------------|-------------------------|-------|
| A b C x Attp://localhost:3000/talks/new |                         | ☆ ∥ ▼ |
| New talk                                |                         |       |
| Title                                   |                         |       |
| TIM - Ruby on Rails                     |                         |       |
| Author<br>Martin Schürrer               |                         |       |

20 🗘 : 24 🗘

21 🗘 : 00 🗘

Starts at 2009

Ends at

2009 🛟

Create

Back

+

+

March

March

2 🗘

2 🗘 —

\_

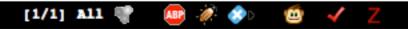

 $\bigcirc$ 

•

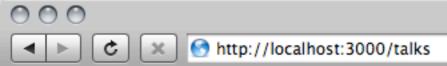

#### **Listing talks**

| Title | Author | Starts at | Ends at |
|-------|--------|-----------|---------|
|       |        |           |         |

TIM - Ruby on Rails 0 2009-03-02 20:24:00 UTC 2009-03-02 21:00:00 UTC Show Edit Destroy

New talk

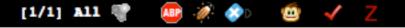

#### class Account < ActiveRecord::Base</pre>

validates\_presence\_of :subdomain, :name, :email\_address, :password validates\_uniqueness\_of :subdomain validates\_acceptance\_of :terms\_of\_service, :on => :create validates\_confirmation\_of :password, :email\_address, :on => :create end

```
class StoryController < ApplicationController</pre>
               :off, :only => :feed
  session
               :method => :post, :only => [ :comment ]
 verify
 before_filter :authenticate, :only => [ :new, :edit ]
 def show
   @story = Story.find(params[:id])
 end
 def new
   if request.story?
     @story = Story.create(params[:story])
     cookies[:last story] = {
        :value => @story.created_at,
        :expires => 20.years.from now
      }
      flash[:notice] = "Created new story"
      redirect_to :action => "show", :id => @story
   else
     @story = Story.new
      render :layout => "creation"
   end
 end
end
```

```
ActionController::Routing::Routes.draw do |map|
  map.start '', :controller => 'pages', :action => 'start'
  map.signup 'signup', :controller => 'account', :action => 'new'
  map.page 'page/:id', :controller => 'pages', :action => 'show'
  map.connect 'page/:id/:action', :controller => 'pages'
  map.connect 'images/icons/:icon_file', :controller => "assets", :action => "missing_icon"
  map.feed 'feed/:token', :controller => "account", :action => "feed"
  map.ical 'ical/:token', :controller => "reminders", :action => "ical"
end
```

```
class Person < ActiveRecord::Base
    acts_as_taggable
end
```

```
class Message < ActiveRecord::Base
    acts_as_taggable
end
```

```
david = Person.find(1)
welcome = Message.find(1)
summer = Tag.find_or_create_by_name "Summer"
summer.on(david, welcome)
david.tags # => [ summer ]
welcome.tags # => [ summer ]
summer.tagged # => [ david, welcome ]
```

```
class CreateTalks < ActiveRecord::Migration</pre>
 def self.up
    create_table :talks do ItI
      t.string :title
      t.integer :author_id
      t.datetime :starts_at
      t.datetime :ends_at
      t.timestamps
    end
  end
 def self.down
    drop_table :talks
  end
end
```

| 000 m                                                                                                    | sch@iMartin.stuwo5: ~/Desktop/jsug — bash |
|----------------------------------------------------------------------------------------------------|-------------------------------------------|
| bash                                                                                                    |                                           |
| Last login: Mon Mar 2 1<br>cd msch@iMartin:~ \$ cd D<br>msch@iMartin:~/Desktop/j                            | Desktop/jsug/                             |
| <pre>(in /Users/msch/Desktop/<br/>== CreateTalks: migrati<br/> create_table(:talks)<br/>-&gt; 0.0023s</pre> |                                           |
| <pre>== CreateTalks: migrate == CreateAuthors: migra</pre>                                                  |                                           |
| <pre> create_table(:authors     -&gt; 0.0022s</pre>                                                         | 5)                                        |
| <pre>== CreateAuthors: migra msch@iMartin:~/Desktop/j</pre>                                                 |                                           |

//.

```
set :application, "backpack"
set :repository, "svn+ssh://somewhere/nice"
set :gateway, "gateway.37signals.com"
role :app, "appl.37signals.com", :primary => true
role :app, "app2.37signals.com"
role :app, "app3.37signals.com"
role :web, "web1.37signals.com", :primary => true
role :web, "web2.37signals.com"
```

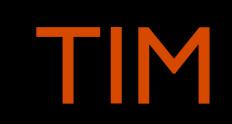

http://tosca.inflab.tuwien.ac.at/eprip/?mode=eprogb

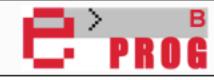

#### Willkommen !

 $\bigcirc$ 

•

★ ⊘ ▼

02.03.09 16:31:24 🍓

[1/1] Top 🖤

/ 🧭

ABP

8

| Status                                                          | Wiki:EprogbHome                                                                                                    |
|-----------------------------------------------------------------|----------------------------------------------------------------------------------------------------|
| You are not logged in!                                          | "EINFÜHRUNG IN DAS PROGRAMMIEREN", 183.210, VL (VORMALS 183.046, AU)                                                                                                    |
| Menu                                                            | Willkommen bei der Lehrveranstaltung "Einführung in das Programmieren" (EPROG) . EPROG wird als<br>Vorlesung mit Laborübung (VL 6.0ECTS/4.0SWh) mit der LvaNr: 183.210 vom Institut für<br>Rechnergestützte Automation angeboten.                                                                                               |
| Home     Schwarzes Brett                                        | EPROG ist eine Plichtlehrveranstaltung für StudienanfängerInnen der Bakkalaureatsstudien Informatik und<br>des Bakkalaureatsstudiums Wirtschaftsinformatik.                                                                                                    |
| <ul> <li>Zeitplan</li> <li>Downloads</li> </ul>                 | LEHRINHALT UND LEHRZIELE                                                                                                    |
| □ F.A.Q.                                                        | Inhalt der Lehrveranstaltung ist eine Einführung in grundlegende Konzepte einer modernen objekt-<br>orientierten Programmiersprache und deren Umsetzung anhand der Programmiersprache Java. Konkrete<br>Themen sind:                                                                                                    |
| <ul> <li>Login</li> <li>Registrierung</li> <li>EPROG</li> </ul> | <ul> <li>O Grundstrukturen, Variablen, Entwerfen von Algorithmen</li> <li>O Klassen und Objekte</li> <li>O Methoden und Parameter</li> <li>O Interfaces und Vererbung</li> </ul>                                                                                                    |
| FastLogin                                                       | <ul> <li>Containerklassen und Arrays</li> <li>Rekursives Programmieren</li> </ul>                                                                                                    |
| Matrikelnummer:<br>Passwort:                                    | Die TeilnehmerInnen lernen, grundlegende Methoden des strukturierten und objekt-orientierten<br>Programmierens durch praktische Programmierbeispiele umzusetzen. Sie sollen in die Lage versetzt<br>werden, weitere Details der Sprache Java selbst zu erarbeiten und auch andere verwandte<br>Programmiersprachen zu erlernen. |
| Submit                                                          | AKTUELLE INFORMATION                                                                                                    |
|                                                                 | Alle wichtigen aktuellen Informationen (Vorbesprechung, Termine, etc) finden Sie am Schwarzen Brett                                                                                                    |
| Links                                                           | VORBESPRECHUNG ZU "EINFÜHRUNG IN DAS PROGRAMMIEREN" 183.210                                                                                                    |
| EPROG<br>PROLOG                                                 | Die Vorbesprechung für EPROG im Sommersemester 2008 findet am Mittwoch, 4. März 2009 von 11h c.t. bis ca. 12h im EI7 statt.                                                                                                    |
| zur Instituts Seite                                             |                                                                                                    |

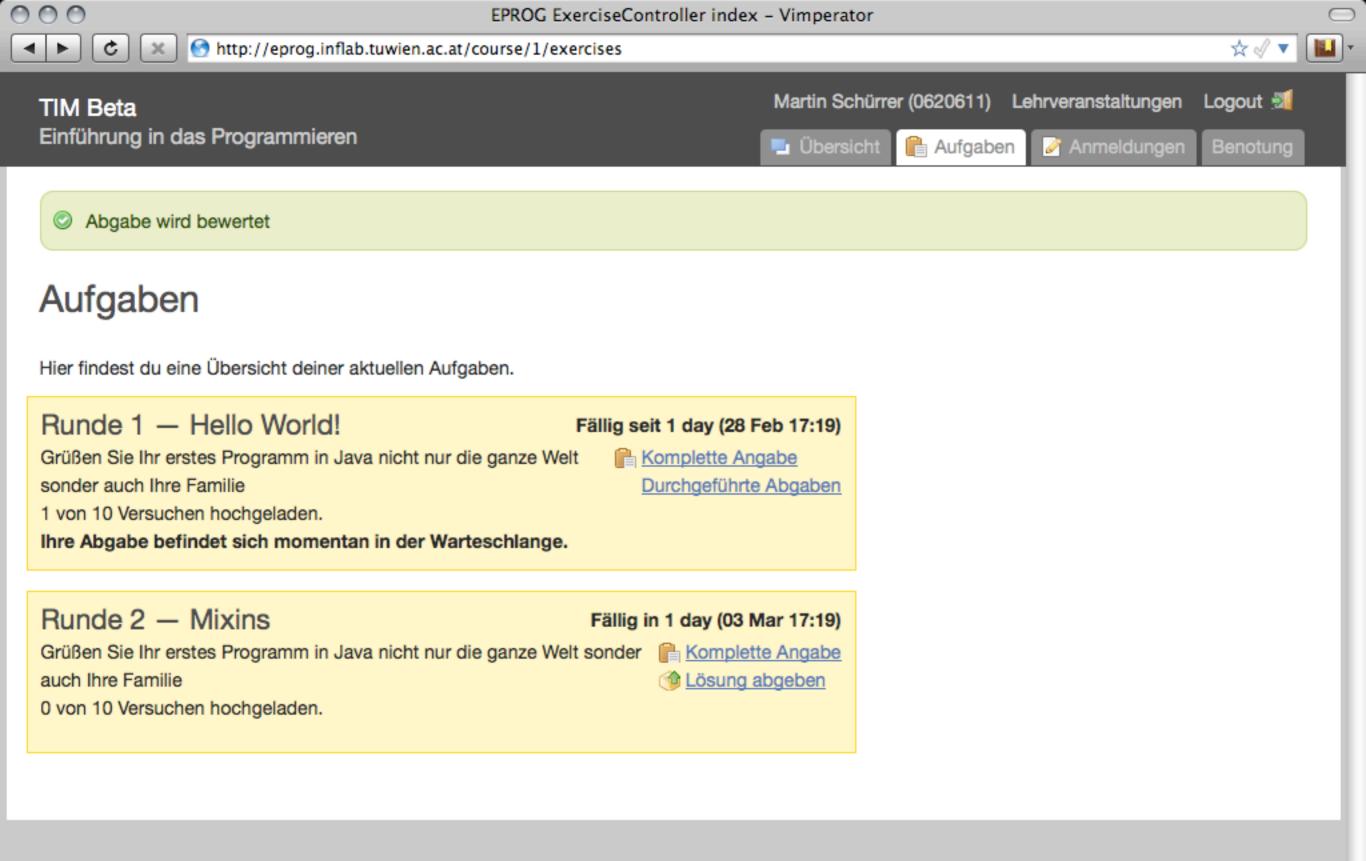

[1/1] All 🦉

- 22

8

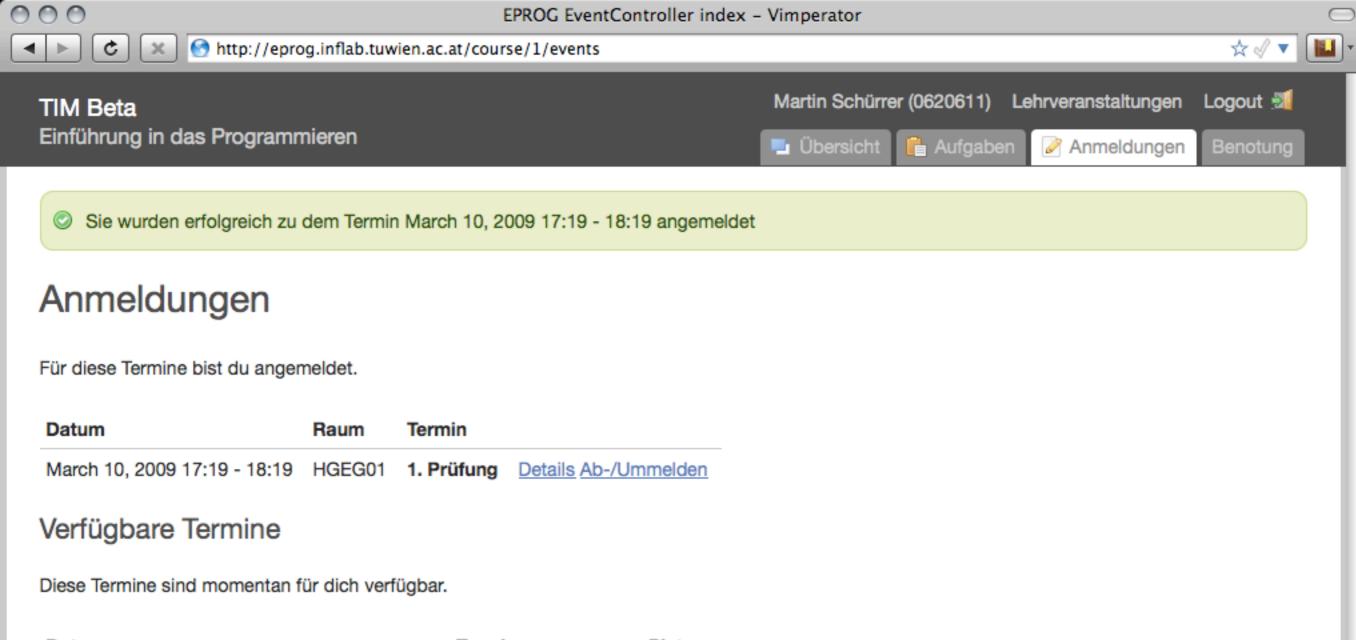

[1/1] All 🖷

- 22

ABP

•

| Datum                                       | Termin            | Platz          |                      |  |
|---------------------------------------------|-------------------|----------------|----------------------|--|
| March 21, 2009 17:19 - March 31, 2009 17:19 | 1. Abgabegespärch | 25 Plätze frei | Details Anmelden     |  |
| March 10, 2009 17:19 - March 20, 2009 17:19 | 1. Prüfung        | Angemeldet     | Details Ab-/Ummelden |  |

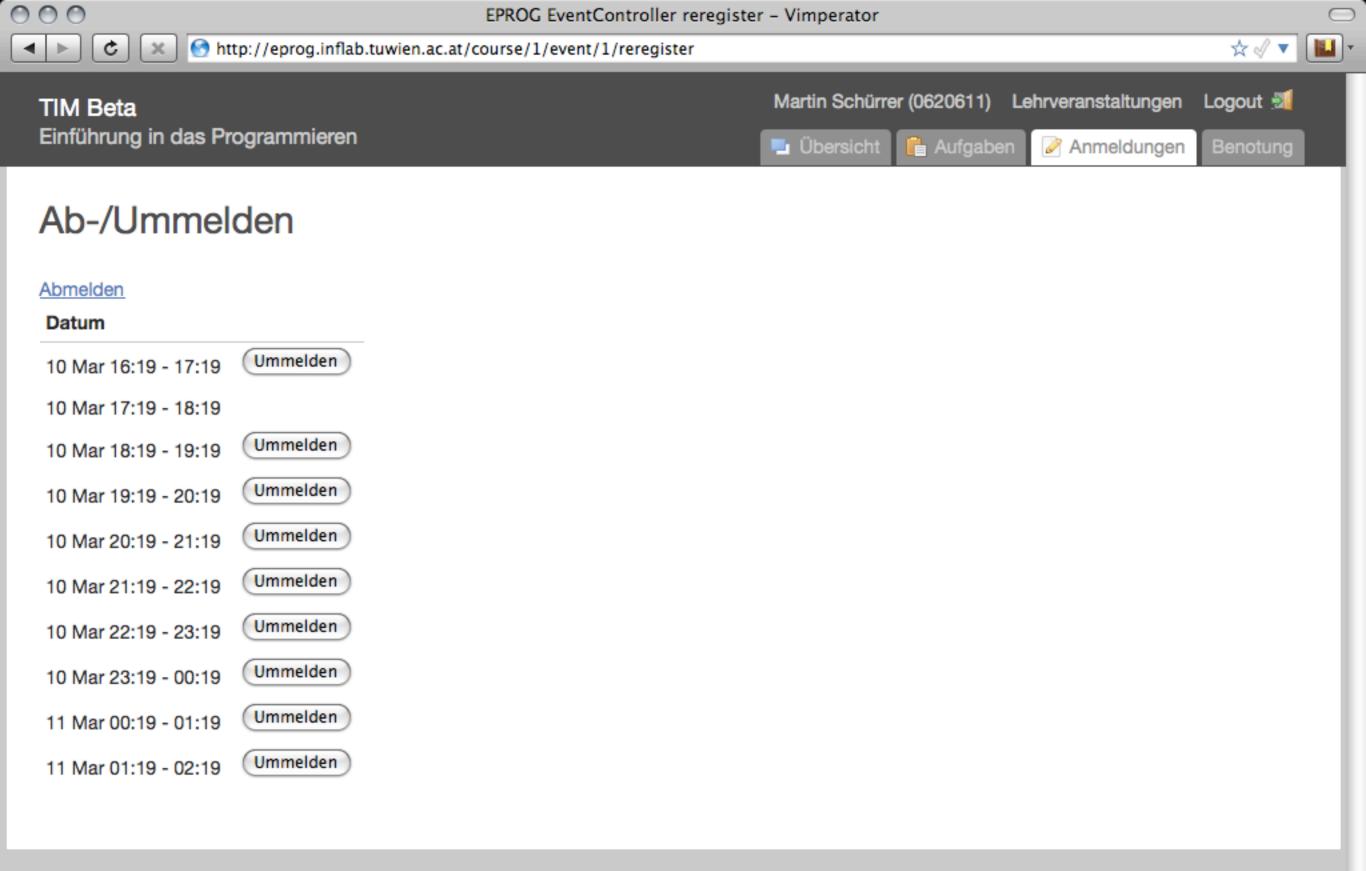

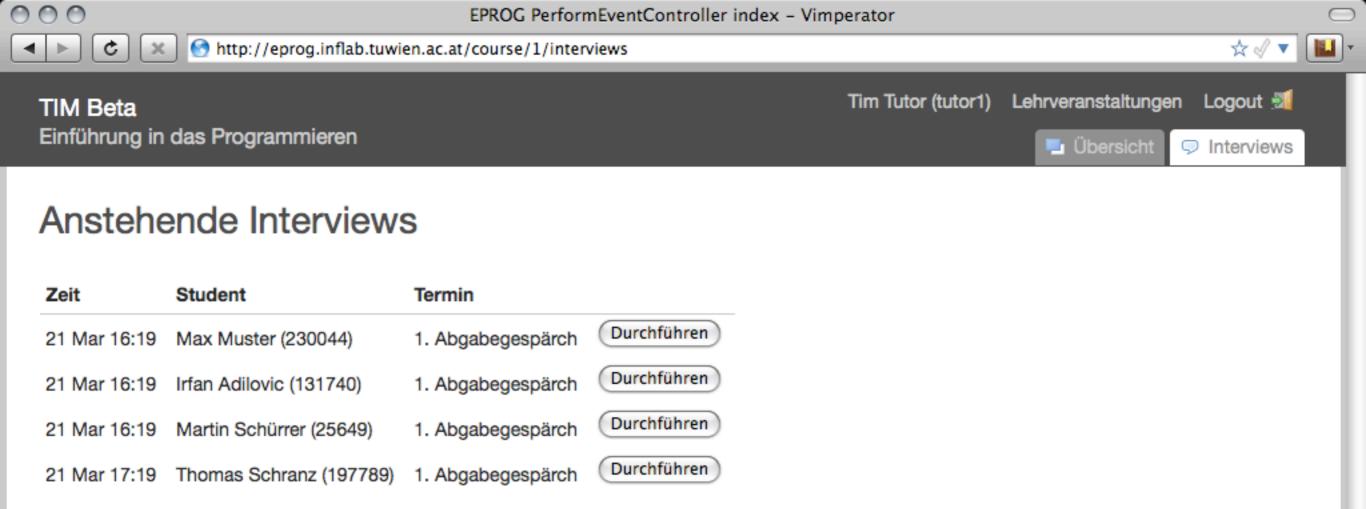

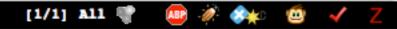

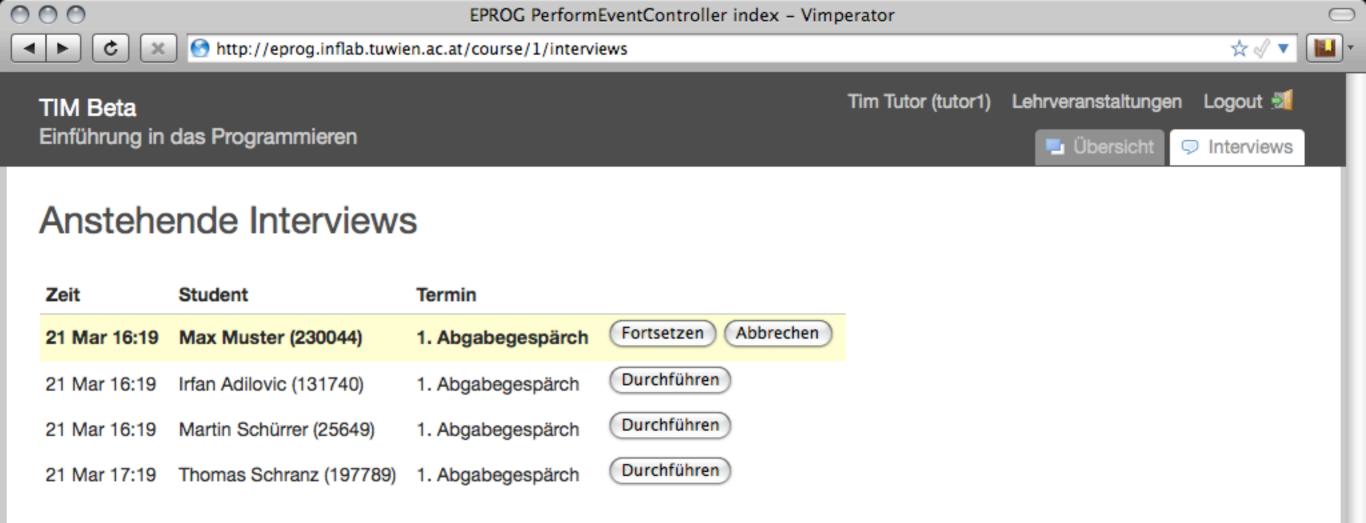

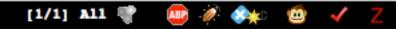

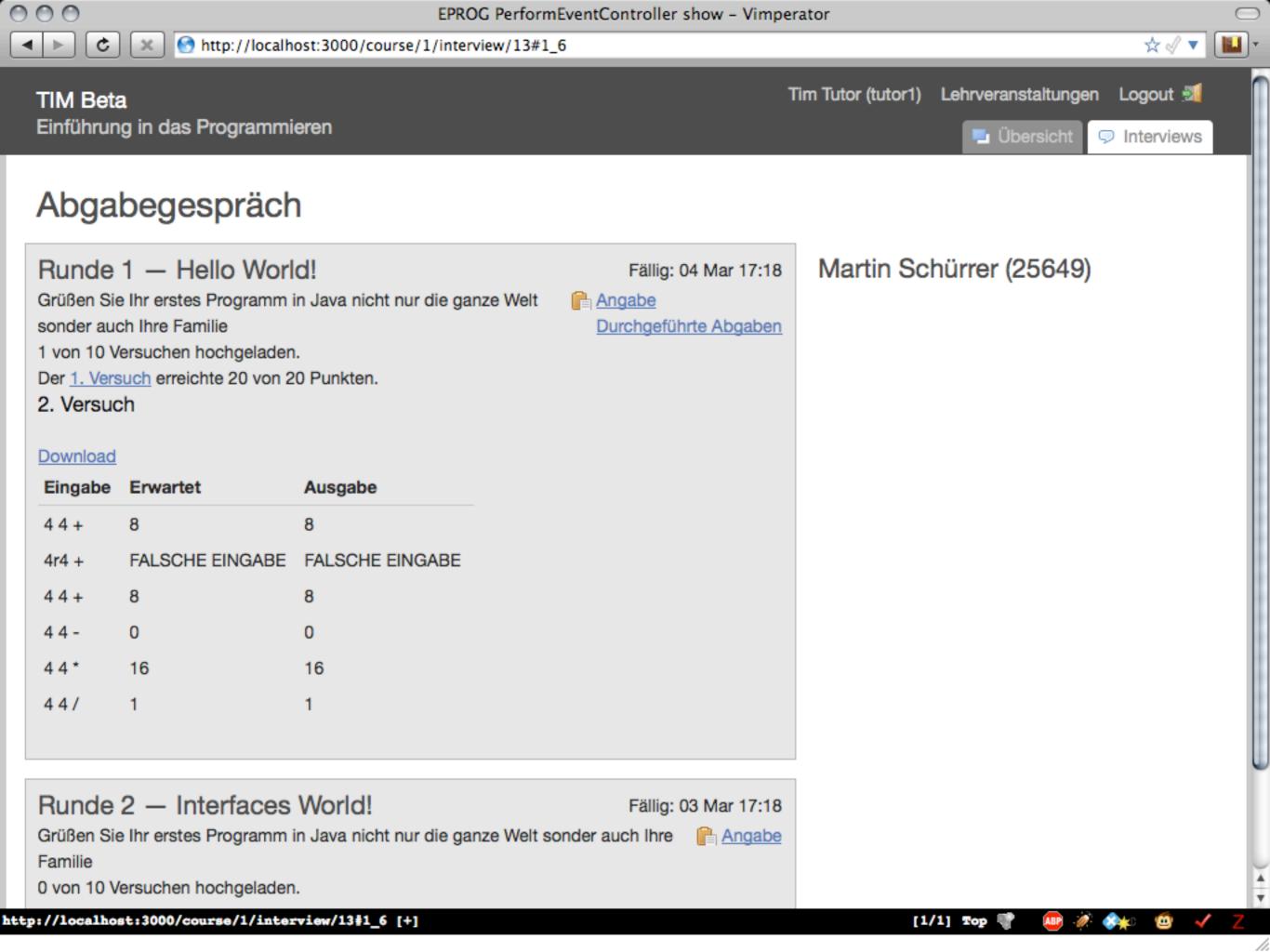

```
000
             specification.rb (~/projects/ti...cise_chains/a/01helloworld) - VIM2
                                                                                   \bigcirc
                                                                                    ń
  1 use :io_pair
  2
  3 submission :prepare => 'javac *.java', :exec => 'java Calculator'
 4 reference :check_for => 'Calculator.class'
  5
 6 operations = ['+', '-', '*', '/']
  7
 8 test do
      iopair '4 4 +'
 9
      io_pair '4r4 +'
10
11
12
      operations.each do lopl
13
        iopair "4 4 #{op}"
14
      end
15 end
                                                                                A11 +
                                                                 7,0-1
specification.rb
```

## Lessons learned

Avoid Second-System Syndrome If in doubt leave it out! KISS Keep it Simple, Stupid YAGNI You Ain't Gonna Need It Release Early, Release Often Use git ;)

## When to choose Rails and when not to

Starting from a clean slate WebAPP not WebSITE **CRUD** Create Read Update Delete **RAD** Rapid Application Development Rails is Opinionated Software Ruby

| GET    | POST   | PUT    | DELETE  |
|--------|--------|--------|---------|
| find   | create | update | destroy |
| SELECT | INSERT | UPDATE | DELETE  |

POST /people/create
GET /people/show/1
POST /people/update/1
POST /people/destroy/1

## POST /people GET /people/1 PUT /people/1 DELETE /people/1

## ActionController::Routing::Routes.draw do |map| map.resources :person end

class PeopleController < ActionController::Base</pre> # POST /people def create() end # GET /people/1 def show() end # PUT /people/1 def update() end # DELETE /people/1 def destroy() end end

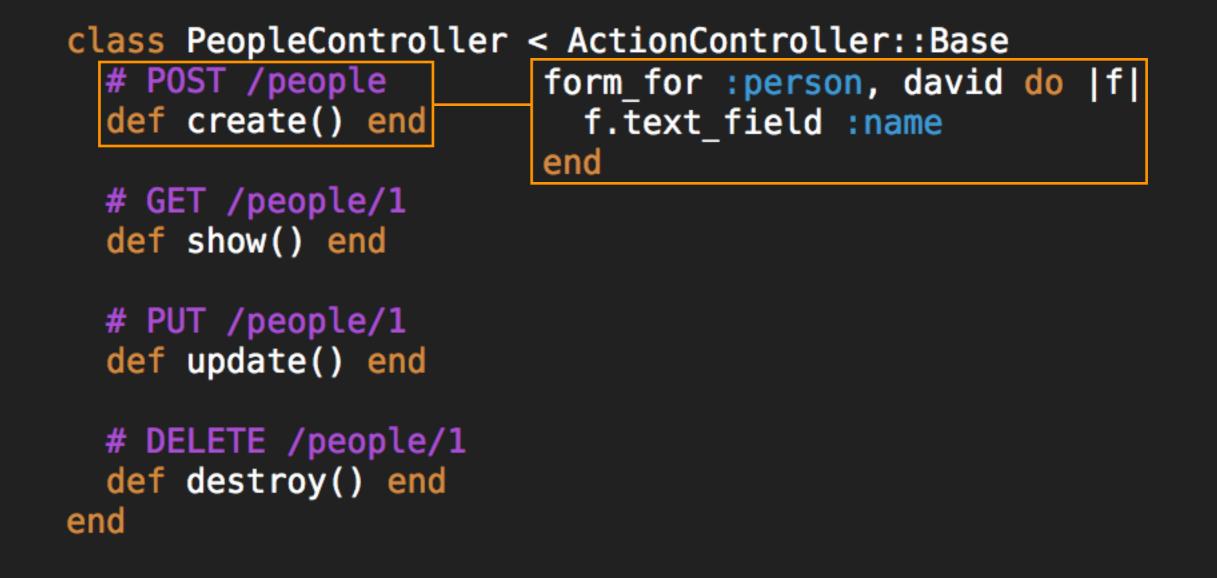

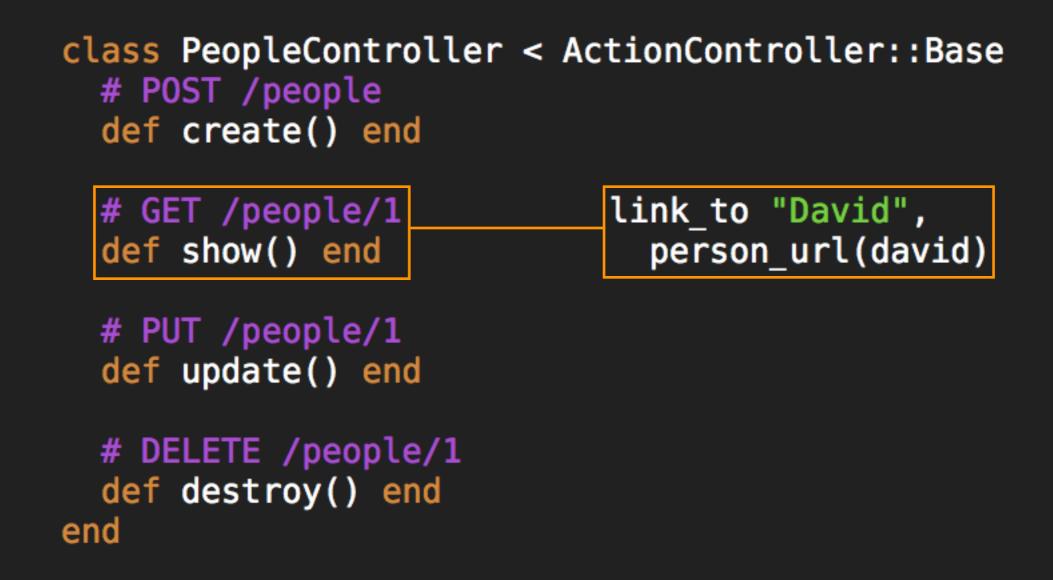

class PeopleController < ActionController::Base
 # POST /people
 def create() end</pre>

# GET /people/1
def show() end

# PUT /people/1
def update() end

# DELETE /people/1
 def destroy() end
end

form\_for :person, david,
 :method => :put do |f|
 f.text\_field :name
end

class PeopleController < ActionController::Base</pre> # POST /people def create() end # GET /people/1 def show() end # PUT /people/1 def update() end link\_to "Destroy", DELETE /people/1 # person\_url(david), def destroy() end :method => :delete end

class PeopleController < ActionController::Base
 # GET /people
 def index() end</pre>

# GET /people;new
def new() end

# POST /people
def create() end

# GET /people/1
def show() end

# GET /people/1;edit
def edit() end

# PUT /people/1
def update() end

# DELETE /people/1
 def destroy() end
end

```
class Account < ActiveRecord::Base</pre>
  def upgrade to(plan)
    if eligible for upgrade?(plan)
      update_attribute :plan_id, plan
      true
    else
      false
    end
  end
end
class Plan < ActiveRecord::Base</pre>
end
class AccountController < ActionController::Base</pre>
  def upgrade plan
    if @account.upgrade_to(Plan[params[:plan_name]])
      redirect to :action => "index"
    else
      flash[:notice] = "Account not eligible for upgrade"
      render
    end
  end
end
```

```
class Account < ActiveRecord::Base</pre>
  has many :subscriptions
end
class Subscription < ActiveRecord::Base</pre>
  belongs to :account
  belongs to :plan
  protected
    def validate on create
      unless eligible_for_upgrade?
        add to base("Account not eligible for upgrade")
      end
    end
end
class Plan < ActiveRecord::Base</pre>
end
class SubscriptionsController < ActionController::Base</pre>
  def create
    @account.subscriptions.create(:plan => Plan[params[:plan name]]) ?
      redirect to(:action => "index") :
      render
  end
end
```